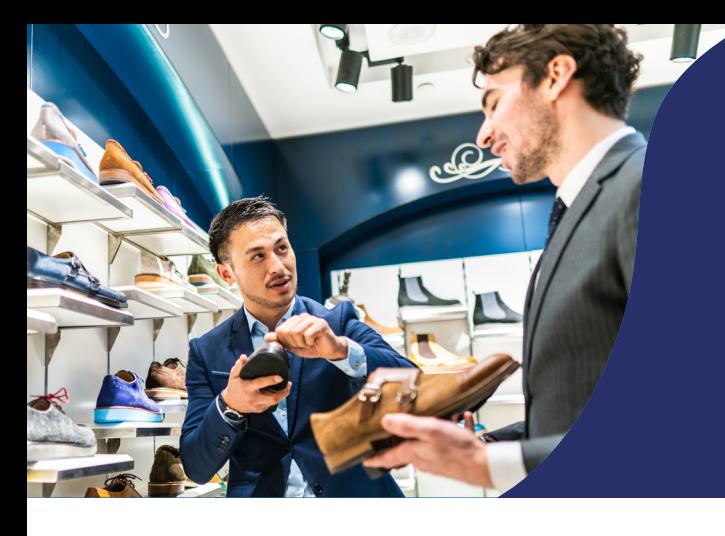

## ACTIONS DE FORMATION CLÉS EN MAIN 2024

Détaillants en chaussures

### **UNE SOLUTION FACILE ET RAPIDE** À UTILISER POUR VOTRE **ENTREPRISE**

Opco EP vous propose des formations clés en main en présentiel et distanciel pour répondre aux besoins en compétences de vos salariés.

## **DE FORMATION CLÉS EN MAIN DÉTAILLANTS EN CHAUSSURES**

Qu'est-ce que c'est ?

Ce service donne accès à un catalogue d'actions de formation financées par votre branche professionnelle.

Conçues et proposées par Opco EP pour les entreprises relevant de son champ d'intervention, ces formations sont dispensées par des organismes de formation sélectionnés par Opco EP.

#### **1 Bénéfciaires**

Les salariés des entreprises de la branche des détaillants en chaussure.

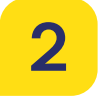

#### **2 Modalités pédagogiques**

Différentes modalités pédagogiques sont proposées: en distanciel ou présentiel.

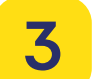

## **3 Thématiques proposées LES ACTIONS**

12 formations réparties dans 6 thématiques :

- Connaissance du pied et du produit;
- Techniques de vente spécial détaillants en chaussures ;
- Gestion des réclamations et des situations confictuelles;
- S'initier au numérique;
- Animer une équipe de vente de proximité;
- Merchandising / merchandisage.

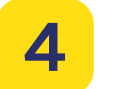

#### **4 Financement**

- 100% des coûts pédagogiques financés par votre branche professionnelle;
- Prise en charge par Opco EP des salaires à hauteur de 15€ HT l'heure;
- Prise en charge par Opco EP des frais de transport, d'hébergement et de restauration selon les critères en vigueur;

Seuls les frais d'inscription de 35€ HT par stagiaire restent à la charge de l'entreprise.

# 5 **Comment y accéder ?**

Facile et rapide, consultez les actions clés en main et inscrivez-vous en ligne: [acces-formation.opcoep.fr](https://acces-formation.opcoep.fr/formations?mode=&query=&t_id=110®ion_id=&period=&sort=f.name-asc&offset=0).

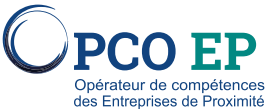

Plus d'informations : [opcoep.fr](https://www.opcoep.fr/)

Opco EP - Actions clés en main 2024

- Détaillants en chaussures - 22/01/2024 - © Istock

Doco EP - Actions clés en main 2024 - Détaillants en chaussures - 22/01/2024 - © Istock